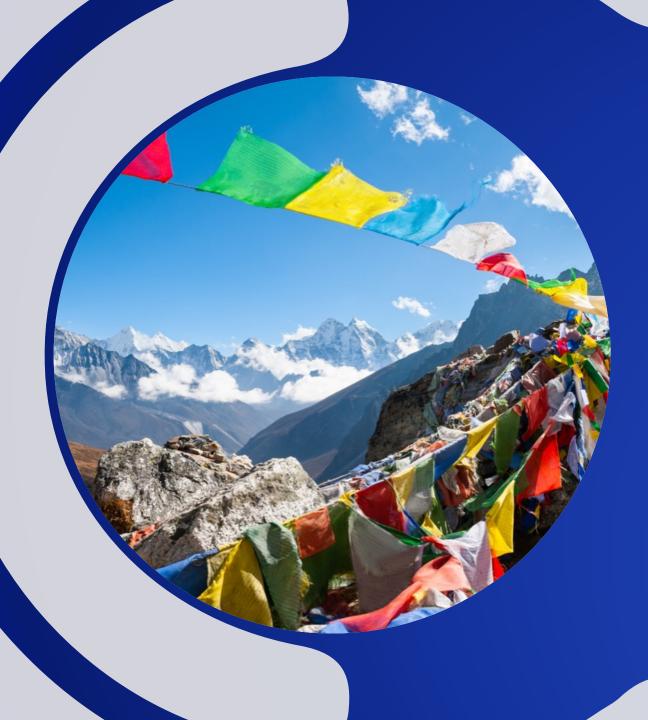

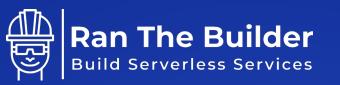

### LEVEL UP YOUR CI/CD WITH AWS SMART FEATURE FLAGS

RAN ISENBERG, PRINCIPAL SOFTWARE ARCHITECT

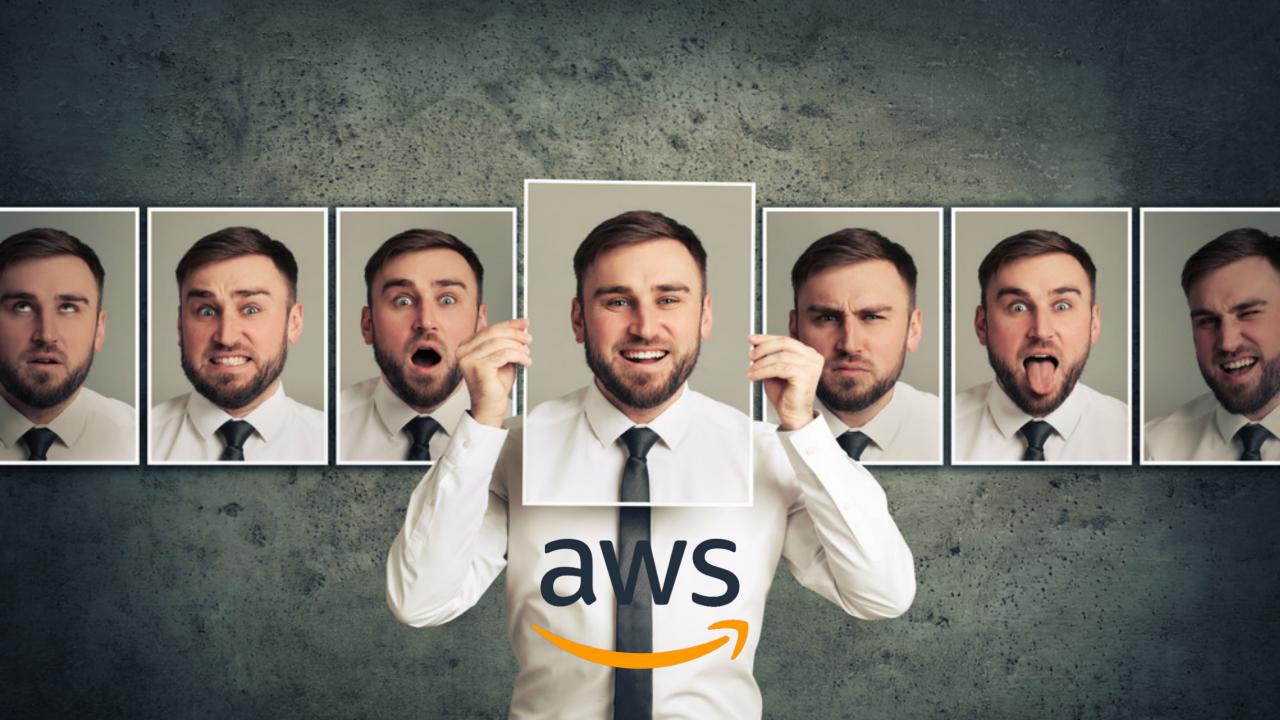

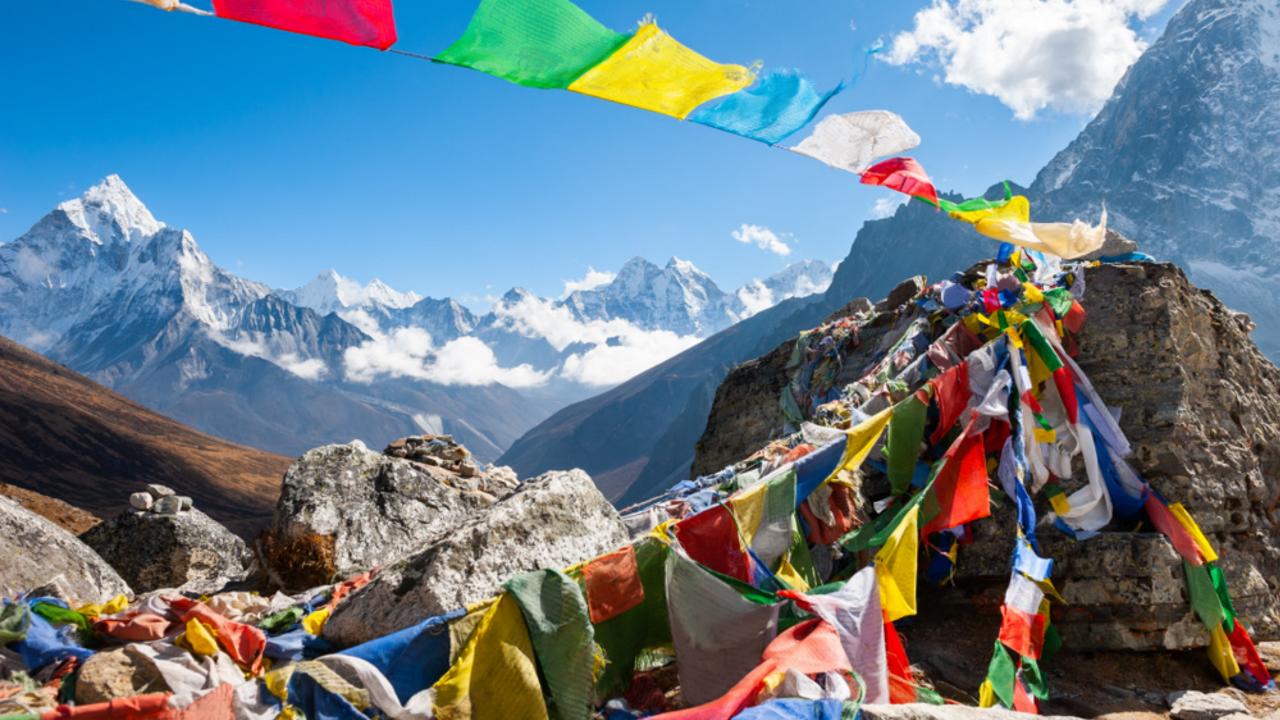

## INTRODUCTION

- Principal Software Architect @CyberArk
- AWS Community Builder
- Owner & Blogger @RanTheBuilder.Cloud

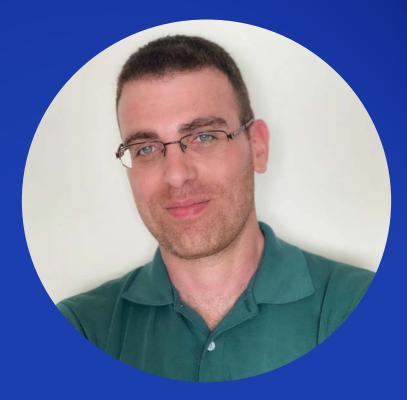

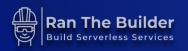

## AGENDA

| Requirements           | <ul><li>Functional</li><li>Non-functional</li></ul>                                      |
|------------------------|------------------------------------------------------------------------------------------|
| Configuration<br>Types | Static vs. Dynamic                                                                       |
| Solution               | <ul> <li>AWS AppConfig</li> <li>AWS Lambda Powertools smart feature flags</li> </ul>     |
| Best Practices         | <ul> <li>All CI/CD stages</li> <li>A/B testing and canary deployment examples</li> </ul> |

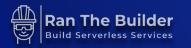

## REQUIREMENTS

**Functional & Non-Functional** 

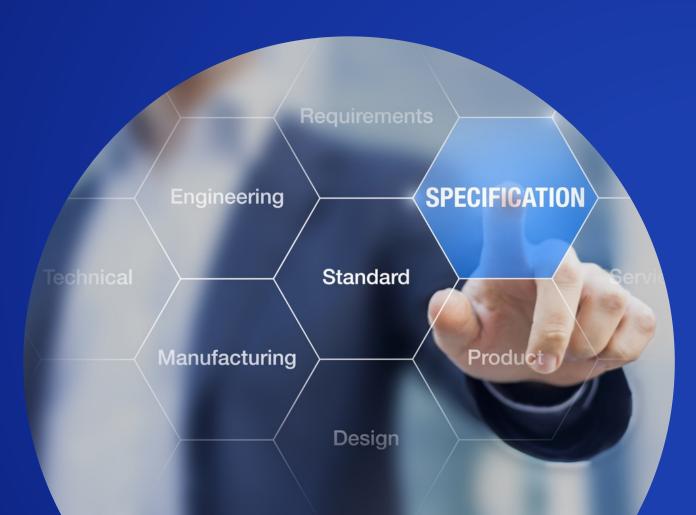

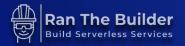

## REQUIREMENTS

| Deployment<br>Types | <ul> <li>Gradual deployment of features</li> <li>A/B testing</li> </ul>                      |
|---------------------|----------------------------------------------------------------------------------------------|
| Act Quickly         | <ul> <li>Automatic rollback</li> <li>Disable features ASAP</li> </ul>                        |
| AWS Solution        | <ul> <li>Supports Lambda functions/containers</li> <li>FedRamp High certification</li> </ul> |
| Non-Functional      | <ul><li>Easy to use &amp; integrate</li><li>Self managed &amp; resilient</li></ul>           |

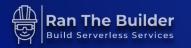

# "A CONFIGURATION IS A COLLECTION OF SETTINGS THAT INFLUENCE THE BEHAVIOR OF YOUR APPLICATION"

7

## Naïve Feature Flags Impl.

```
def my_func():
    feature_flag: bool = evaluate_feature_flag()
    if feature_flag:
        handle_new_feature_logic()
    else:
        handle_regular_logic()
```

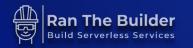

### **CONFIGURATION TYPES**

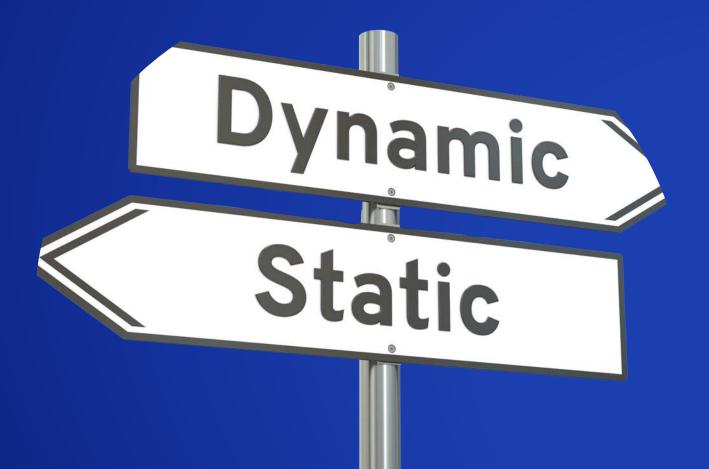

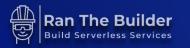

### STATIC

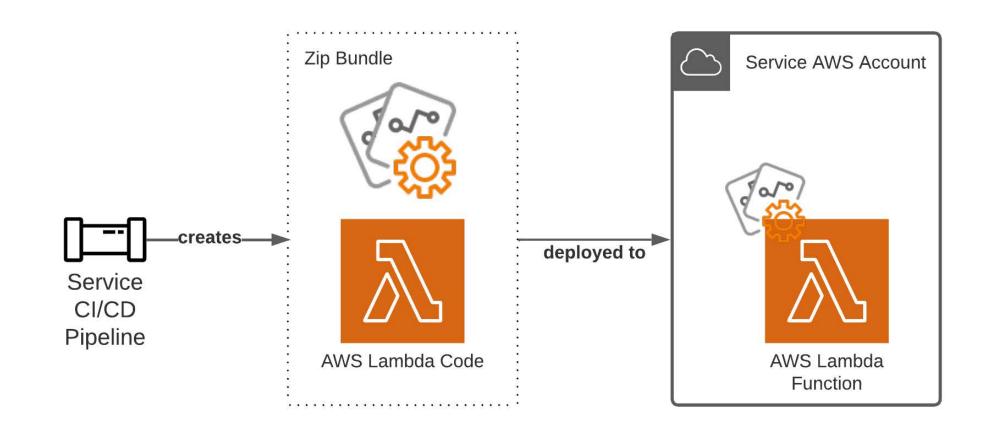

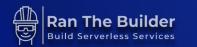

### DYNAMIC

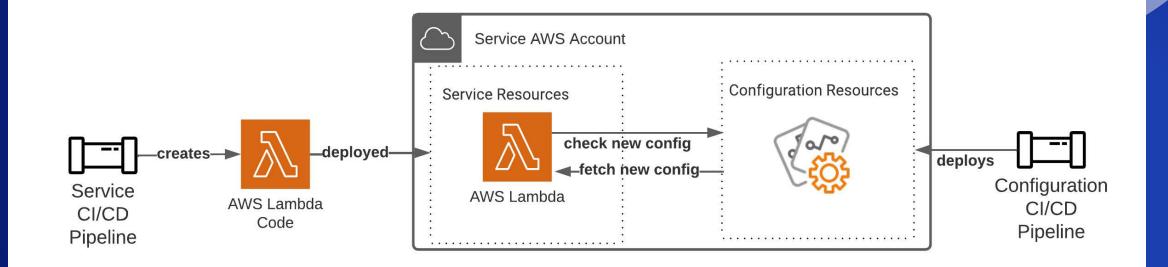

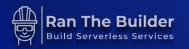

## Static

VS.

#### Service reads configuration from bundled resources

- Change requires service CI/CD pipeline redeployment
- Slow changes in service behavior
- Easier to manage

# Dynamic

- Service reads configuration from an external source in runtime
- Changes require configuration CI/CD pipeline
- Quick changes in service behavior
- Harder to manage, increased complexity

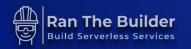

## SOLUTION

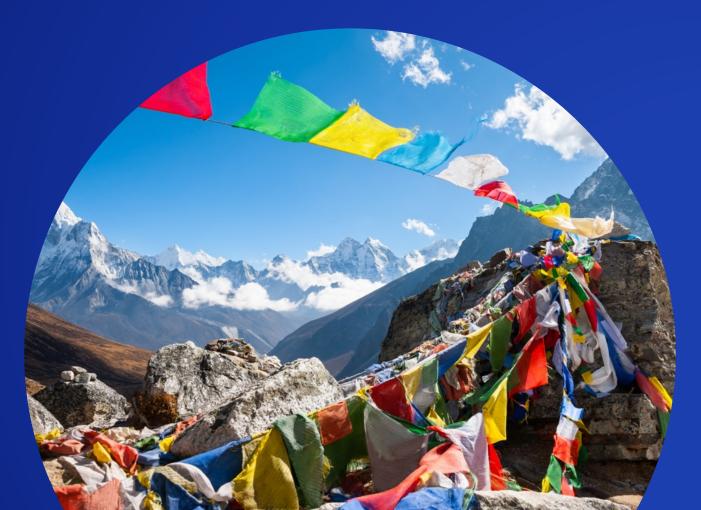

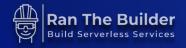

### **SOLUTION OVERVIEW**

- Develop
  - Configuration JSON file
- Store & Deploy
  - AWS AppConfig
  - Dedicated CI/CD Pipeline
- Evaluate
  - AWS Lambda Powertools
  - Feature Flags SDK

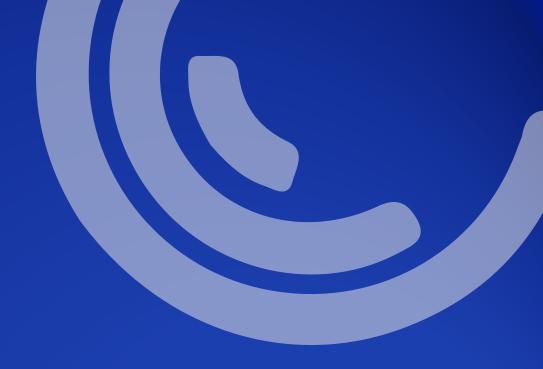

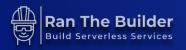

## Develop

• JSON Configuration File

```
{
    "premium_features": {
        "default": false,
    }
}
```

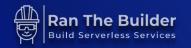

### **STORE & DEPLOY**

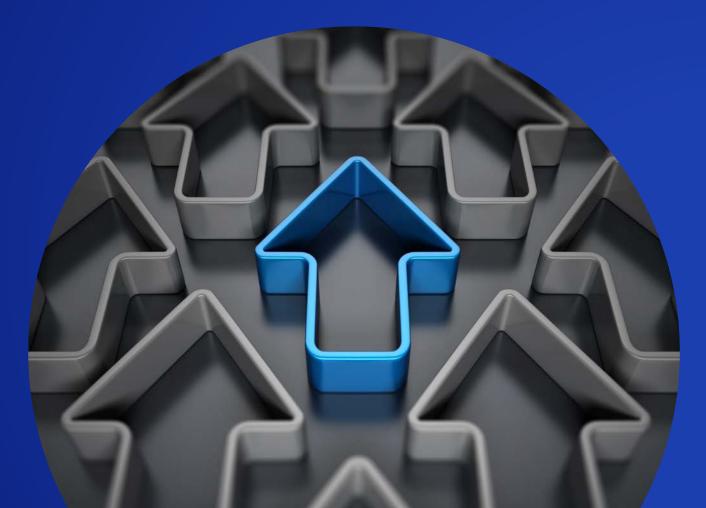

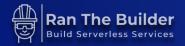

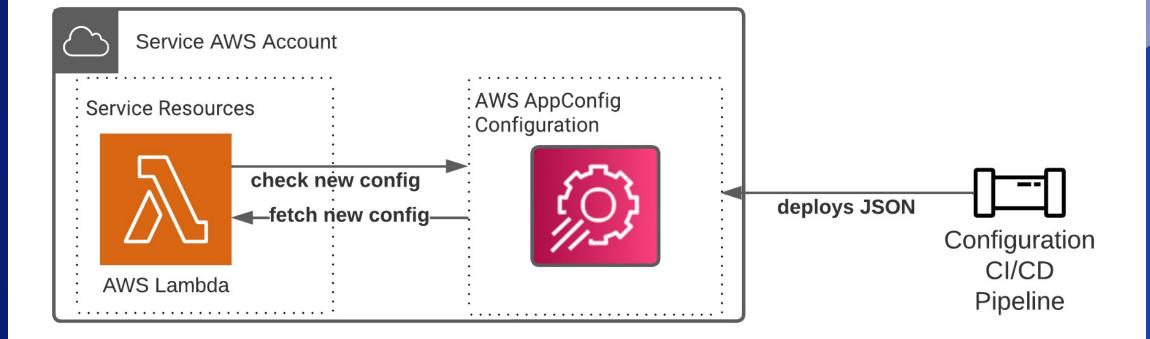

### **AWS APPCONFIG CI/CD PIPELINE**

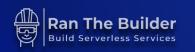

### **AWS APPCONFIG**

- AWS service, no 3<sup>rd</sup> Party Integration
- FedRAMP High certified
- Fully managed (backups, high availability)
- Validate JSON schema
- Deployment strategies (canary deployment)
- Monitor & rollback (versions)

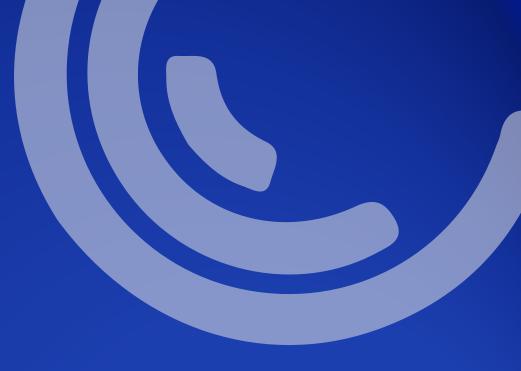

### APPLICATION

| AWS Systems ×<br>Manager                         | AWS Systems Manager > AppConfig                 |  |
|--------------------------------------------------|-------------------------------------------------|--|
| Quick Setup                                      | Applications Deployment Strategies              |  |
| Operations Management     Explorer     OpsCenter | Applications          Q       Find applications |  |
| CloudWatch Dashboard<br>PHD                      | test-service<br>Description                     |  |
| Application Management                           |                                                 |  |

### ENVIRONMENT

| AWS Systems Manager > AppConfig > test-service |   |  |
|------------------------------------------------|---|--|
| test-service                                   |   |  |
| Environments Configuration profiles            |   |  |
| Environments                                   |   |  |
| Q Find environments                            |   |  |
| dev                                            | 0 |  |
| State<br>ReadyForDeployment                    |   |  |

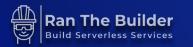

### **DEPLOYED CONFIGURATION**

| AWS Systems Manager > AppConfig > test-service > dev > Deployment details |      |            |                       |
|---------------------------------------------------------------------------|------|------------|-----------------------|
| Deployment 1                                                              |      |            |                       |
| Deployment status                                                         |      |            |                       |
| Percentage complete                                                       | 1007 | State      |                       |
|                                                                           | 100% | ⊘ Complete | <br>                  |
| Deployment details                                                        |      |            |                       |
| Configuration name                                                        |      |            | Configuration version |
| test-application-profile                                                  |      |            | 1                     |
|                                                                           |      |            |                       |

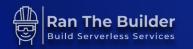

## **EVALUATE**

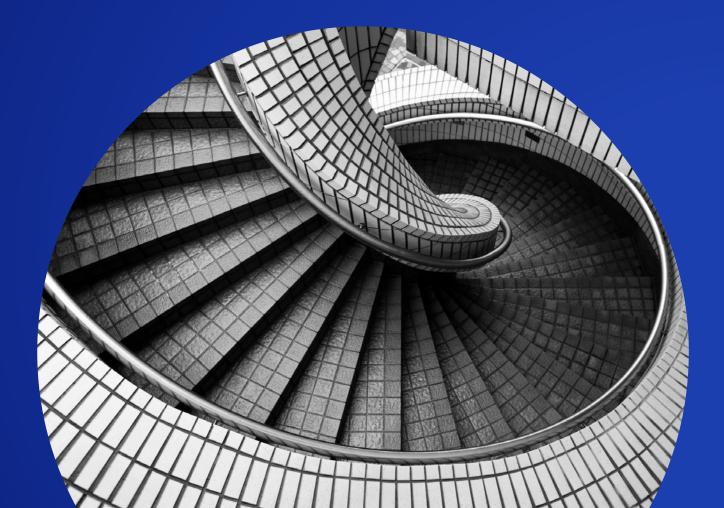

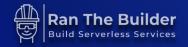

## **AWS Lambda Powertools**

#### **AWS Lambda Powertools (Python)**

- AWS Labs GitHub repository
- Over 1400 stars, Over 1 million downloads/month
- Defines best practices for AWS Lambda

#### **Feature Flags Utility**

- Fetch configuration from AppConfig, store in cache
- Evaluate feature flags value
- Regular & Smart feature flags rule engine
- Not just for Lambda functions

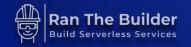

## Sample Use Case – Regular Flags

{
 "ten\_percent\_off\_campaign": {
 "default": true,
 }
}

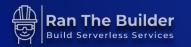

#### **REGULAR FEATURE FLAG**

```
from aws_lambda_powertools.utilities.feature_flags import FeatureFlags, AppConfigStore
 1
 2
 3
     app_config = AppConfigStore(
         environment="dev",
 4
         application="product-catalogue",
 5
         name="features"
 6
 7
 8
 9
     feature_flags = FeatureFlags(store=app_config)
10
11
     def lambda_handler(event, context):
         apply_discount: bool = feature_flags.evaluate(name="ten_percent_off_campaign",
12
13
                                                                    default=False)
14
15
         if apply_discount:
             # apply 10% discount to product
16
17
              . . .
```

### **SMART FEATURE FLAGS**

- Simple rule engine SDK
- Evaluated in runtime
- Flags change value according to input context
- Generic context & action rich language
- A/B testing enabler

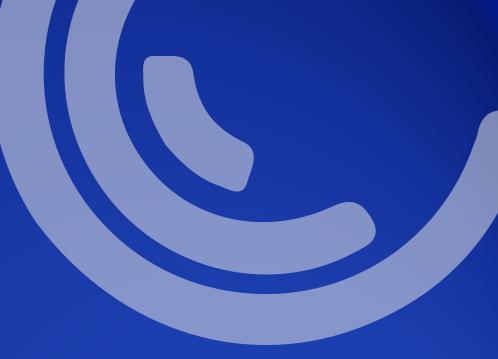

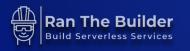

# **Sample Configuration**

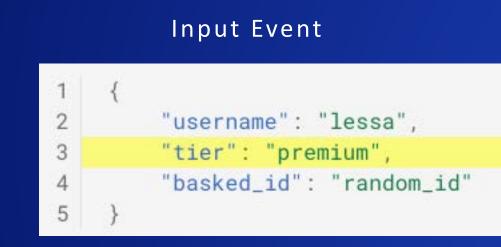

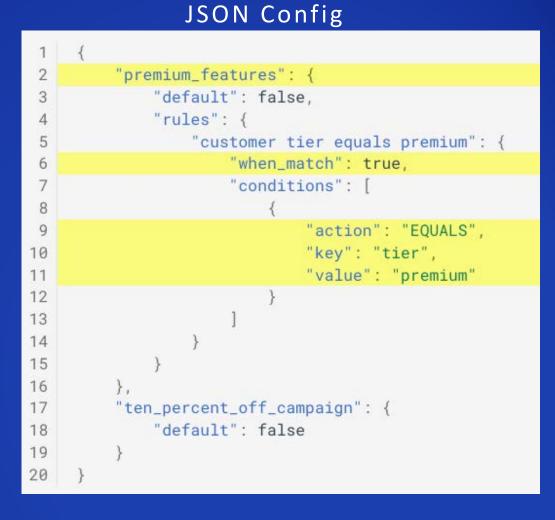

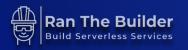

### **SMART FEATURE FLAGS**

| 1<br>2   | <pre>from aws_lambda_powertools.utilities.feature_flags import FeatureFlags, AppConfigStore</pre>                               |
|----------|----------------------------------------------------------------------------------------------------|
| 3        | app_config = AppConfigStore(                                                                                                    |
| 4        | environment="dev",                                                                                                    |
| 5        | application="product-catalogue",                                                                                                |
| 6        | name="features"                                                                                                    |
| 7        | )                                                                                                    |
| 8        |                                                                                                    |
| 9        | feature_flags = FeatureFlags(store=app_config)                                                                                  |
| 10       |                                                                                                    |
| 11       | <pre>def lambda_handler(event, context):</pre>                                                                                  |
| 12       | # Get customer's tier from incoming request                                                                                     |
| 13       | <pre>ctx = { "tier": event.get("tier", "standard") }</pre>                                                                      |
| 14       |                                                                                                    |
| 15       | # Evaluate whether customer's tier has access to premium features                                                               |
| 16       | <pre># based on `has_premium_features` rules heap promium_features; heal = feature flags evaluate(nome="promium_features"</pre> |
| 17       | has_premium_features: bool = feature_flags.evaluate(name="premium_features",                                                    |
| 18<br>19 | context=ctx, default=False)                                                                                                    |
|          | if has_premium_features:                                                                                                    |
| 20       | # enable premium features                                                                                                    |
| 21       |                                                                                                    |

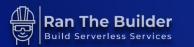

# Actions

- EQUALS
- NOT\_EQUALS
- KEY\_GREATER\_THAN\_VALUE
- STARTSWITH
- KEY\_IN\_VALUE
- And many more

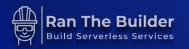

### **NON-BOOLEAN FEATURE FLAGS**

```
"non_boolean_premium_feature": {
    "default": [],
    "rules": {
        "customer tier equals premium": {
            "when_match": ["remove_limits", "remove_ads"],
            "conditions": [
                    "action": "EQUALS",
                    "key": "tier",
                    "value": "premium"
```

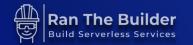

### SAMPLE RULES

- Enable a feature for a specific:
  - Customer
  - Users of a customer (admin etc.)
- Apply discount for specific types of products
- Offer free shipping if total cost is higher than X
- Endless possibilities

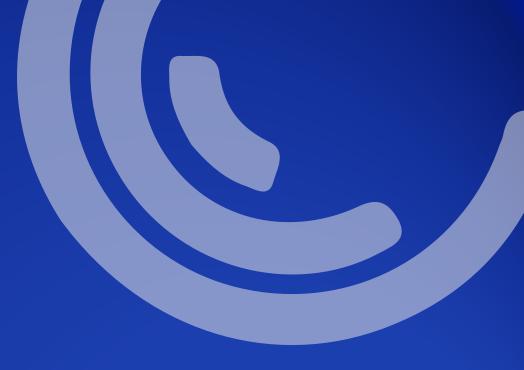

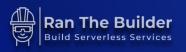

# A/B Testing

- Smart Feature Flags framework of A/B testing
- Different user experience for different users with a single configuration

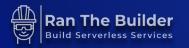

### CACHE

- Change? Run configuration CI/CD pipeline
- Cache expires -> behavior change

```
1 from aws_lambda_powertools.utilities.feature_flags import FeatureFlags, AppConfigStore
2 
3 app_config = AppConfigStore(
4 environment="dev",
5 application="product-catalogue",
6 name="features",
7 max_age=300
8 )
```

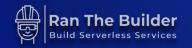

### **COMING SOON**

- Time based rules:
  - Enable at specific time
  - Enable for a specific duration
  - Enable/disable during specific days

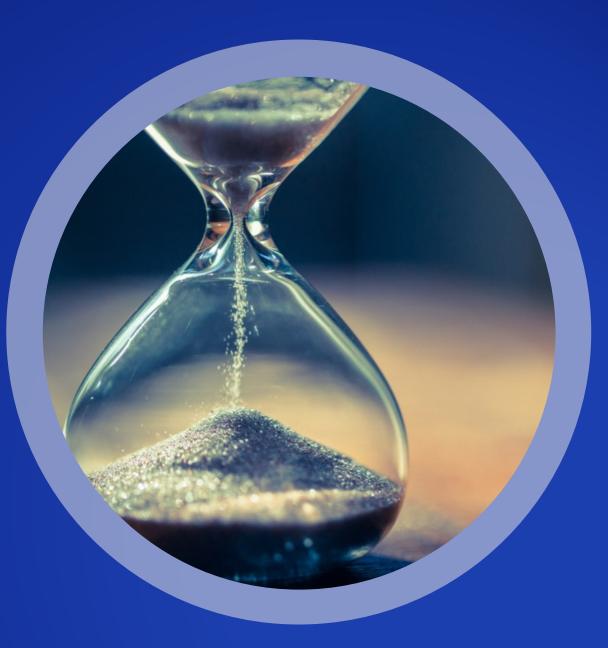

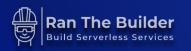

### FEATURE FLAGS BEST PRACTICES

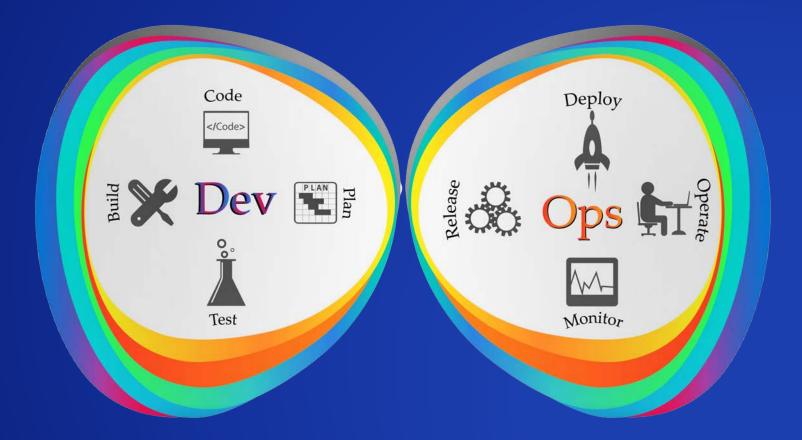

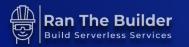

# Plan, Code & Build

- Ownership of dev team from start to end
- Plan config JSON rules
- Write code that evaluates it
- Disabled in production, enabled in dev/test accounts

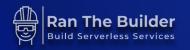

## Test

- Mock configuration in local IDE tests
- Mock feature is disabled
  - Assert feature handing code does NOT run
- Mock feature is enabled
  - Assert feature handling code runs
  - Side effects are valid

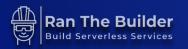

# **Release & Deploy**

- Once feature is stable in non-production environment
- Deployment strategy to production
  - Canary (AppConfig.Canary10Percent20Minutes)
  - All at once option
- Auto revert with CloudWatch alarms

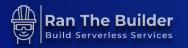

# **Monitor & Operate**

- Error? Disable the feature flag ASAP
- Restart configuration CI/CD process
  - Update tests add missing use cases
  - Deploy and re-release
- Conduct retro meeting
  - Identify overlooked use cases in tests

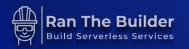

# Retire

#### • Why?

- Reduce code complexity
- Easier to maintain
- Better visibility on overall flags
- How?
  - Meeting once a month
  - Remove & deploy configuration CI/CD pipeline

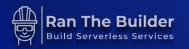

# Retire – Contd.

#### When?

- Feature enabled to 100% of customers for 'X' weeks.
- Feature is stable for 'X'.
- Customer feedback is positive, and there are no open issues.
- The code surrounding the feature is not expected to undergo any refactors/additions

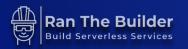

# Summary

- We created feature flags (smart & regular)
- Deployed to AWS AppConfig
- Evaluated in runtime with AWS Lambda Powertools.
- We created canary deployments
- We conducted A/B testing
- We learnt feature flags best practices

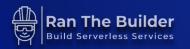

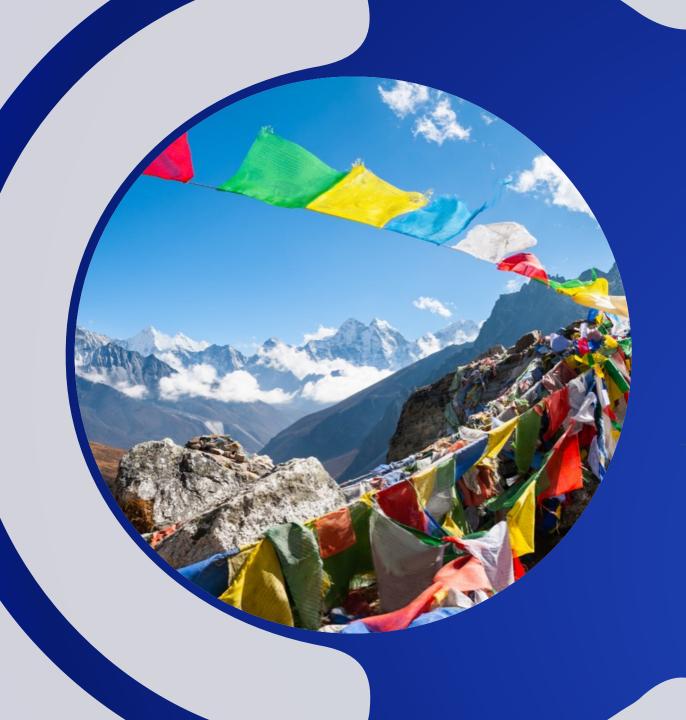

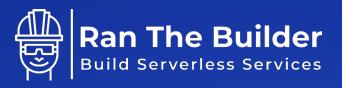

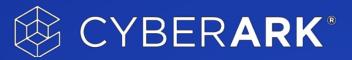

### THANKYOU!

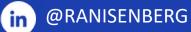

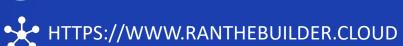

🥤 @ISENBERGRAN